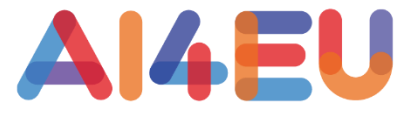

1

## AI4EU Experiments

Martin Welss, Fraunhofer IAIS martin.welss@iais.fraunhofer.de

## On Demand AI for everyone

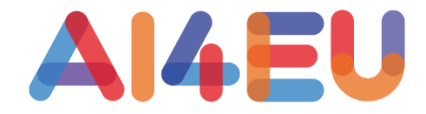

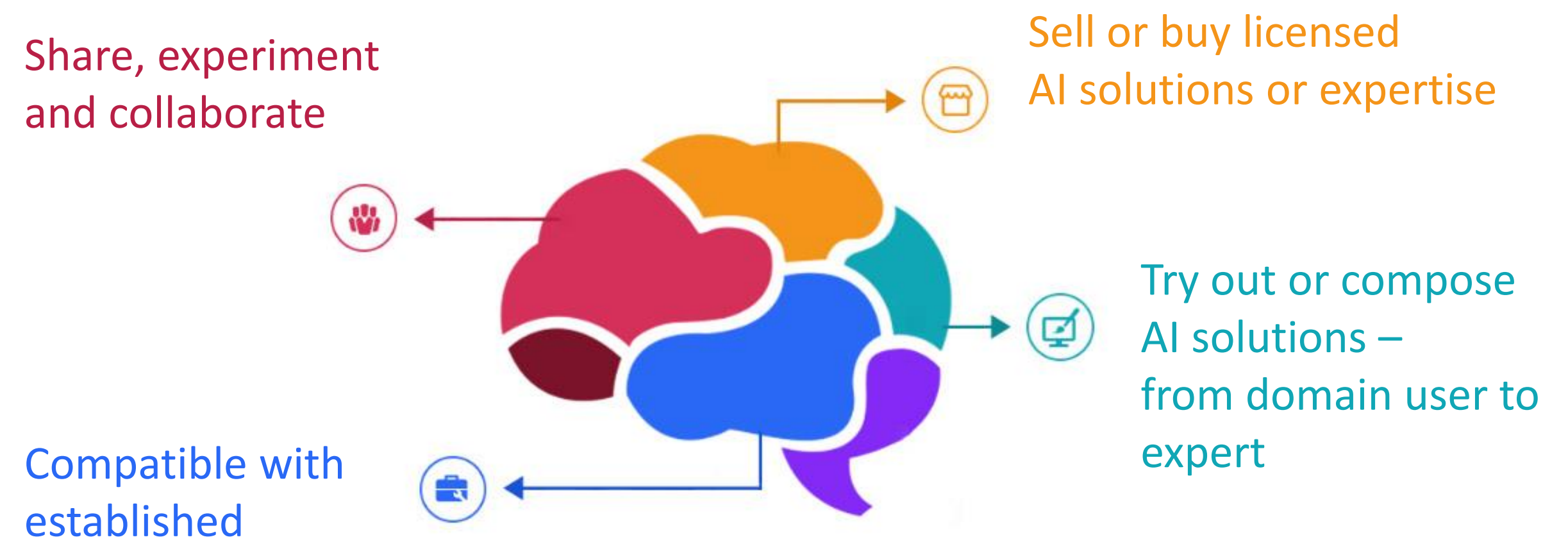

AI toolkits

### Catalog of re-usable AI Tools

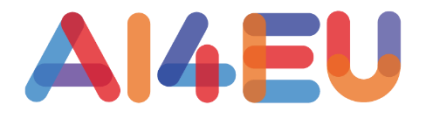

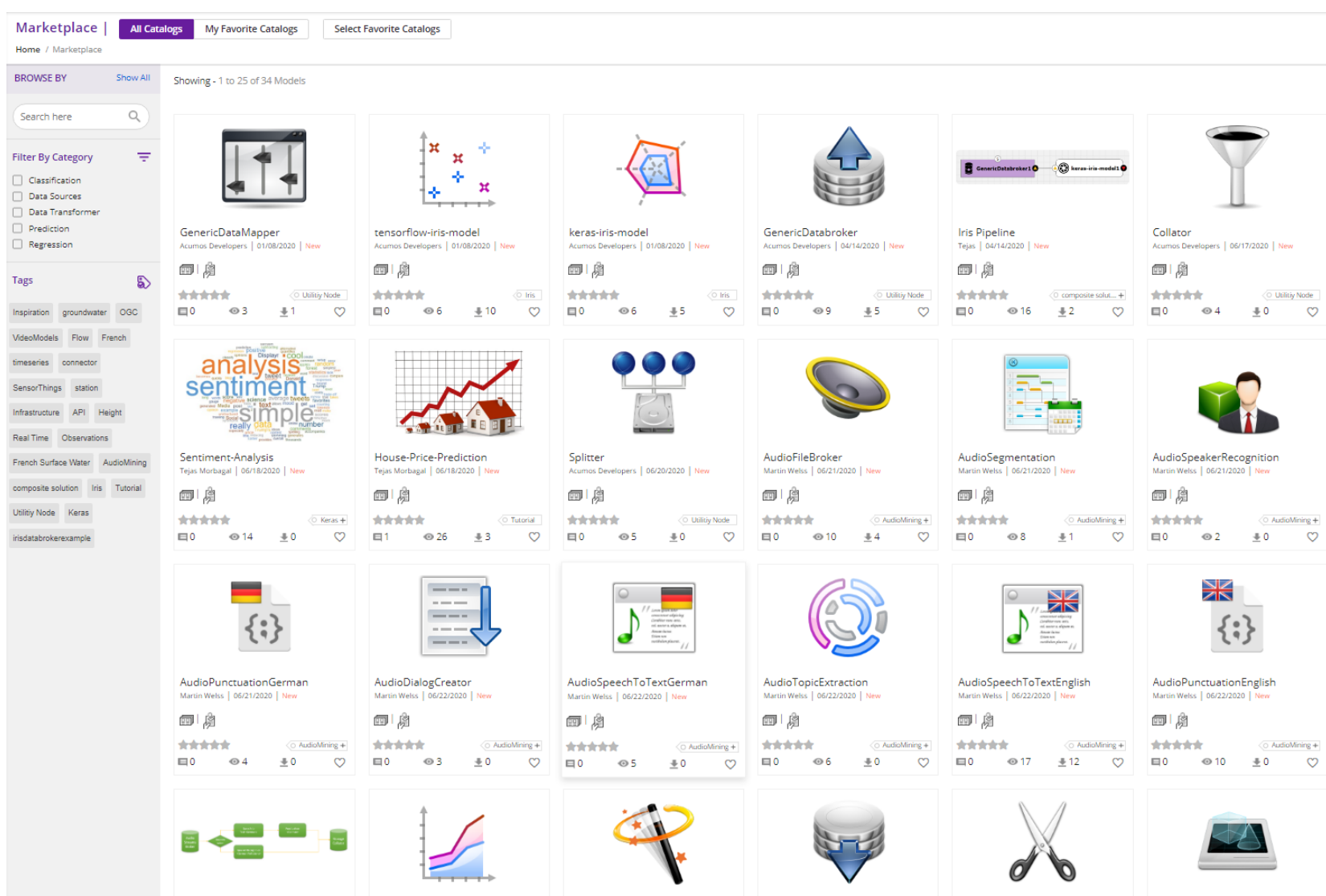

## Visual Pipeline Composition

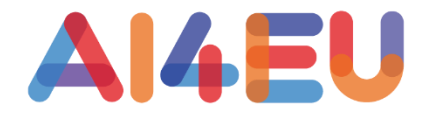

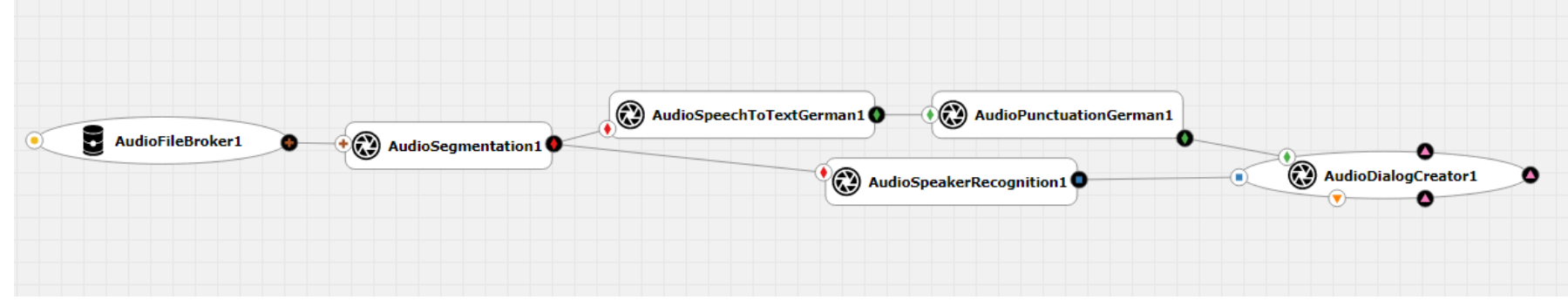

- Audio Pipelines composed of re-usable building blocks
- Visual Editor checks for compatible interfaces

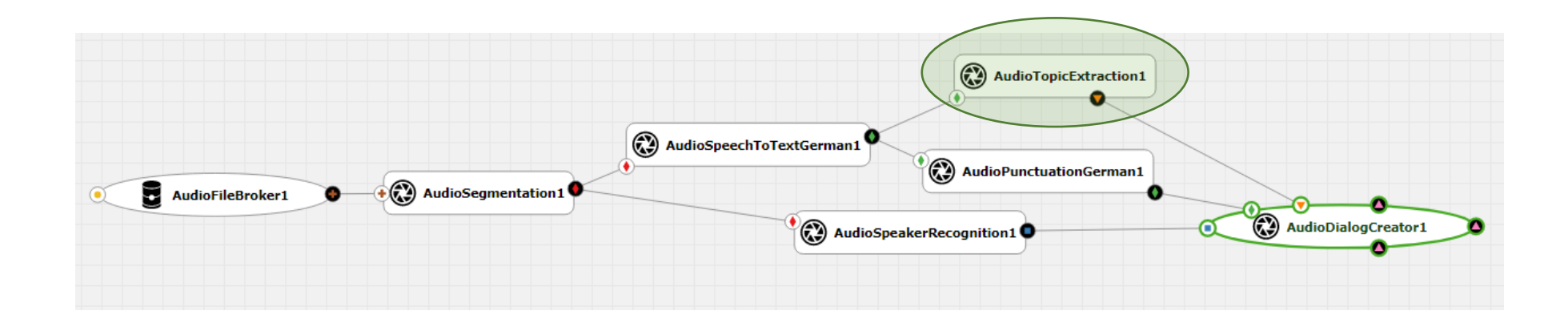

## AI4EU Container Specification

- Docker container
- Protobuf specification of public interface
- gRPC communication
- optional Web-UI for human interaction
- Based on free / open source technologies
- Recommendations for scalability, training and GPU-Support
- Support for gRPC streaming

```
// set used version of protobuf
syntax = "proto3";
// define input data structure
message IrisDataFrame {
 repeated double sepal length = 1:
 repeated double sepal width = 2;
 repeated double petal length = 3;
 repeated double petal width = 4;
// define output data structure
message ClassifyOut {
 repeated int64 value = 1;
// define exposed service
service Model {
 rpc classify (IrisDataFrame) returns (ClassifyOut);
```
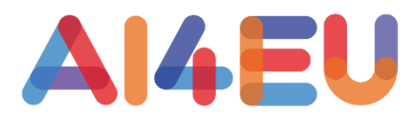

## No Lock In: It's Docker

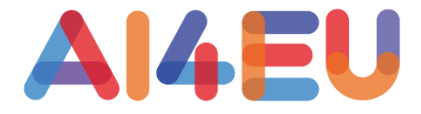

- AI4EU Experiments containers are standard Docker containers with additional properties
- They can be run and used completely independent from AI4EU Experiments in common environments:
	- Kubernetes
	- Docker-Compose
	- Standalone Docker

# Intellectual Property

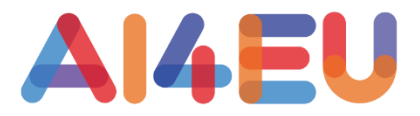

#### **Open Source and commercial content is supported**

- Each published tool must have a license
	- Open Source or
	- Commercial / Proprietary are welcome
- AI4EU Experiments stores only metadata
	- references to docker images
	- descriptions / documentation
	- no binaries

#### AI4EU Experiments Architecture

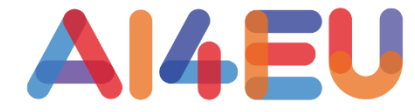

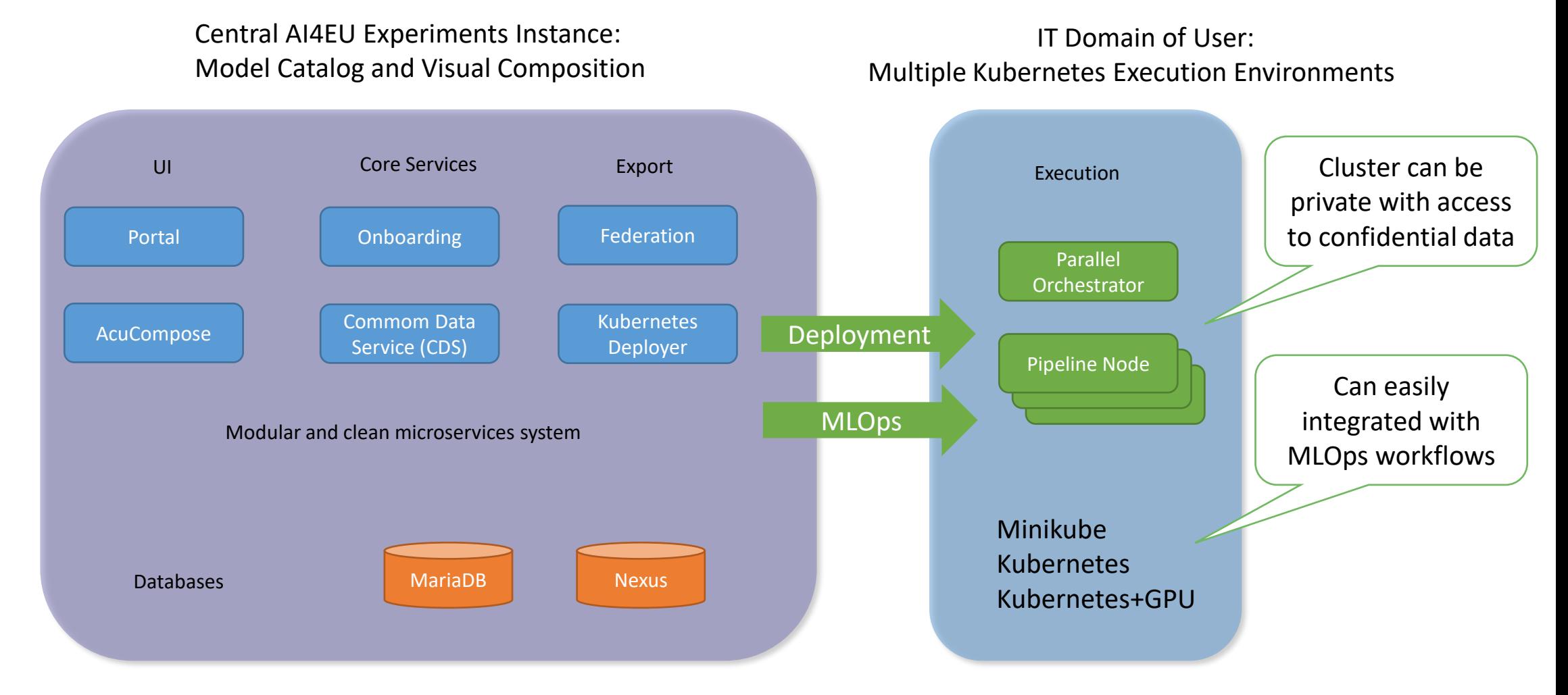

Datasets and docker images are only referenced and not stored inside the platform

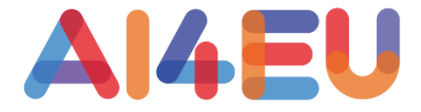

Following the AI4EU Experiments Container Specification based on Docker, **the same Docker Image** can really scale out:

- **Small**: deploy on Minikube on a Laptop or PC
- **Standard**: deploy on medium Kubernetes clusters for standard use cases
- **Big**: deploy on a big Kubernetes cluster with many CPU-Cores and memory for massive concurrency inside the container as well as running many containers in parallel
- **Acclerate**: modern tools like PyTorch or Tensorflow can detect a GPU and use it if available
- **Model Training:** if the model exposes training service

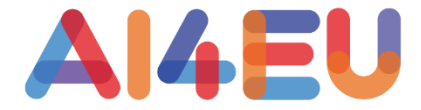

Using gRPC for the communication between the AI models has some important advantages:

- programming language independet (use the language you prefer)
- use your preferred tools and libraries inside the container
- simple
- standardized
- fast and efficient
- Communication stubs can be created dynamically at run time which enables generic orchestration/execution of pipelines

## Advanced Orchestrator

- The orchestrator dispatches messages according to the pipeline topology
- Thanks to gRPC/Protobuf the communication stubs can be created on the fly
- No need for manual "plumbing" / coding
- Streaming support for event based use cases
- Certain cyclic topologies
- Parallel execution of messages
- Tool and programming-language agnostic
- **No other platform offers a similar feature**

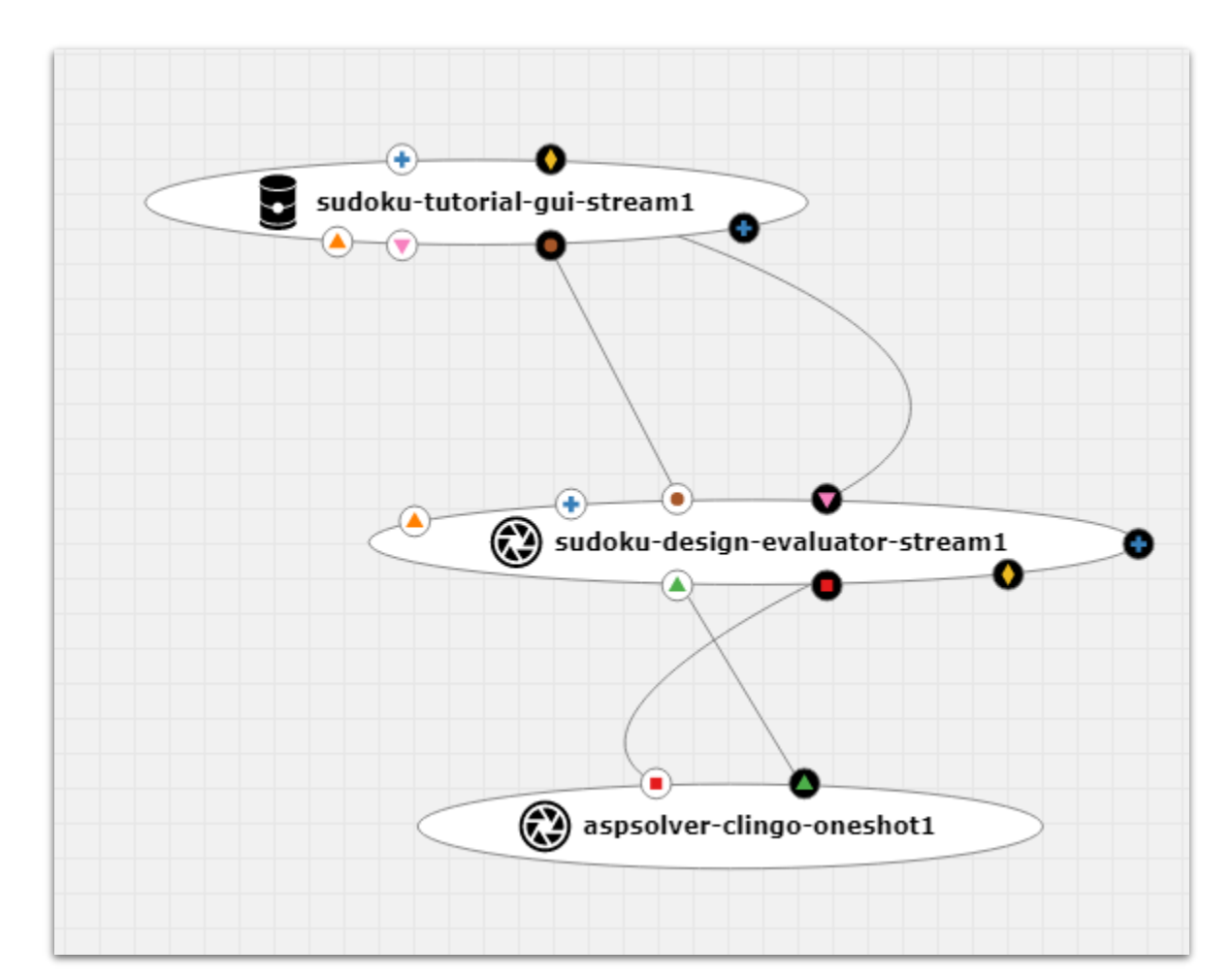

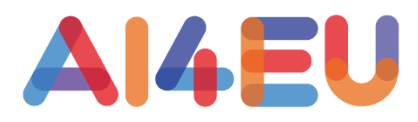

# Training Pipelines

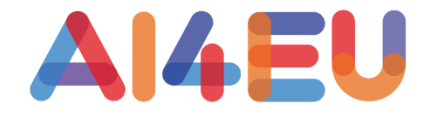

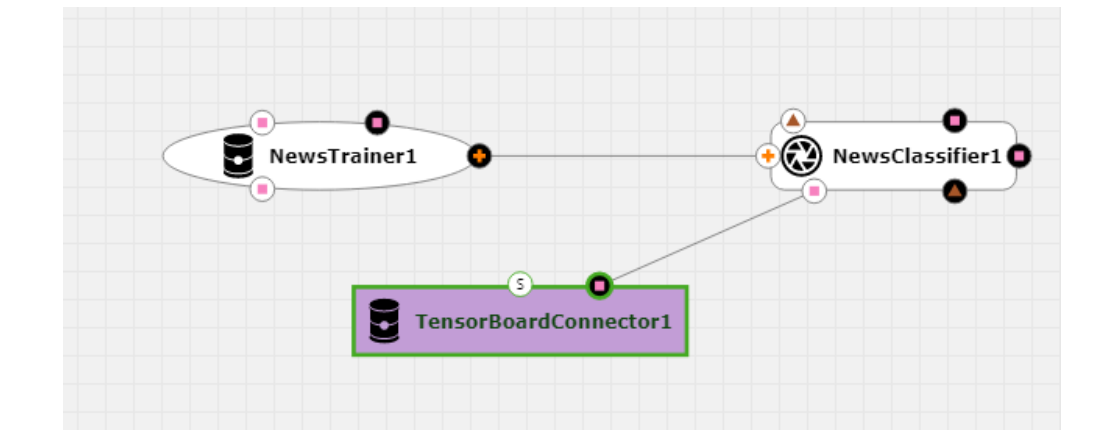

```
similar to keras model.fit
message TrainingConfig {
 string training data filename = 1; // .npz file
 string training labels filename = 2; // .npz file
 int32 epochs = 3;int32 batch size = 4;
 double validation ratio = 5;string model filename = 6;
}
```

```
service Classifier {
 rpc classify(NewsText) returns(ClassifiedData);
  rpc trainModel(TrainingConfig) returns(TrainingStatus);
 rpc setConfig(ConfigResponse) returns(ConfigResponse);
}
```
- Training controlled by dedicated Nodes
- Model node needs to provide training service
- Same docker container can be used for training and application
- Separate containers for application and training also possible

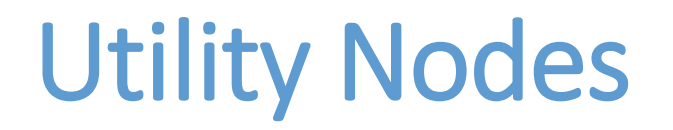

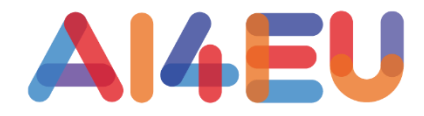

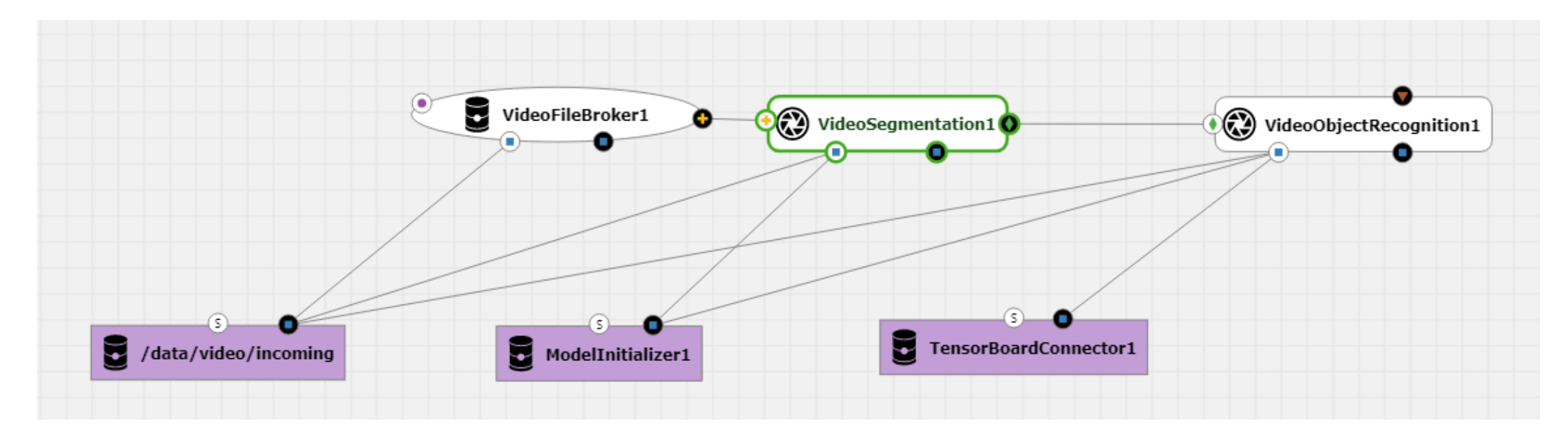

- Shared folders
- Model Initialization (planned)
- Diagnostic Tools (e.g. Tensorboard)

## Jupyter Connect

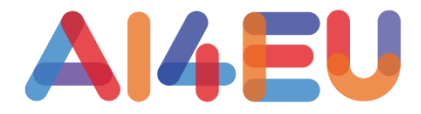

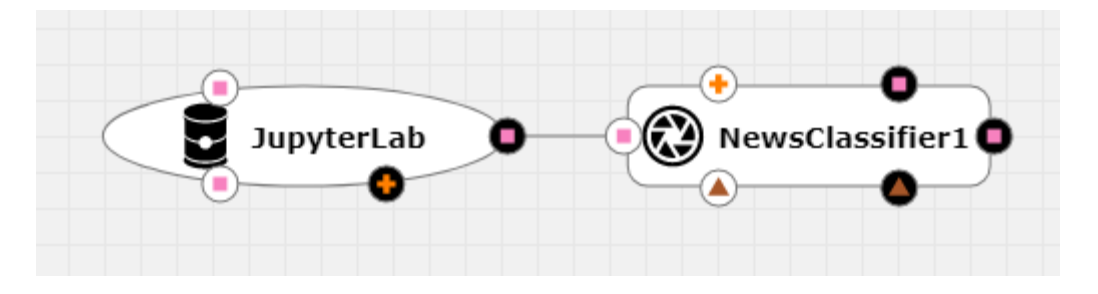

- Work interactively with a model in a Jupyter Notebook
- The Jupyter node can be automatically generated thanks to protobuf and gRPC tools
- "One Click" deployment
- In the notebook, the connection to the model is already established
- Explore model properties with standard python tools like matplotlib, pandas or numpy
- planned feature

### Research Use Cases

- Quickly configure and deploy training pipelines
- Hybrid AI Pipelines that combine symbolic and sub-symbolic tools
- Reproducability of pipeline runs (planned feature)
- Reusable building blocks for explainable or verifiable AI
- AutoML: reconfigure the topology and parameters of a pipeline for each iteration (planned feature)

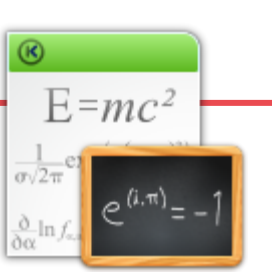

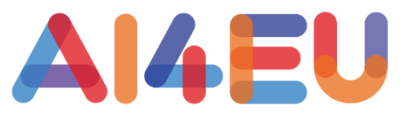

### Educational Use Cases

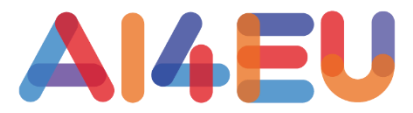

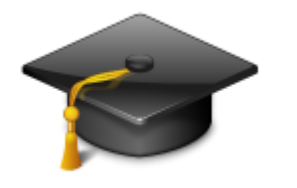

- Explain AI concepts using pipelines
- Exchange solutions
- Hands on excersises to implement parts of a pipeline
- Live classes and excercises with Jupyter Connect
- Collaborate on solutions

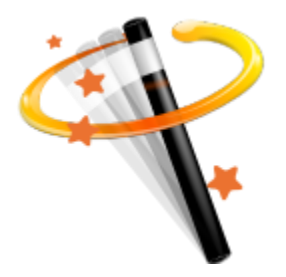

Thanks to the collaboration with [KI.NRW](http://www.ki.nrw/en) there will be a

- Playground
- Demo Space
- for Models and Pipelines
- Also available beyond the project

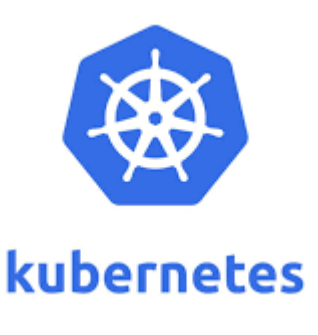

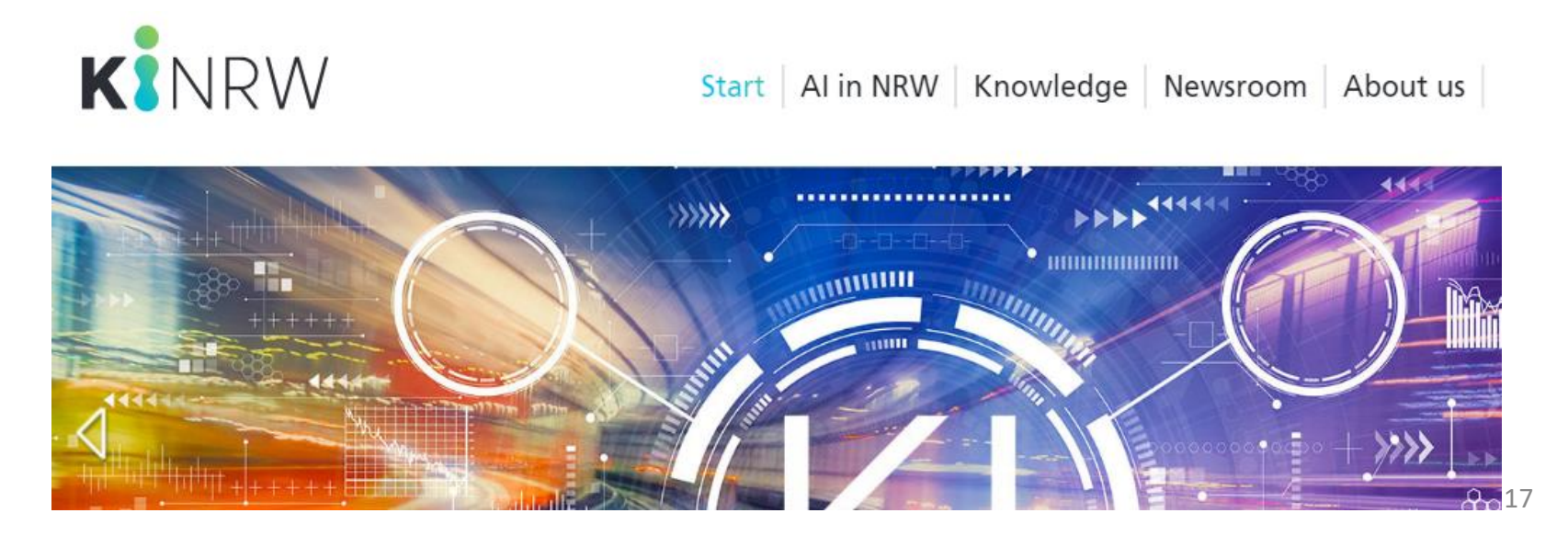

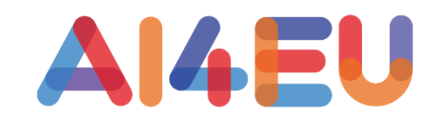

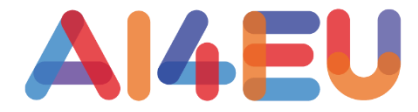

#### **Going beyond state of the art with the help of AI4EU Experiments**

- Hybrid-AI components
	- define interfaces to combine symbolic and subsymbolic models
	- proofs of concept for interaction of DL and knowledge
	- add reasoning or SAT-Solvers to DL solutions
- Auto-ML
	- automate hyperparameters of a whole pipeline
	- define ways to Hybrid-Learning
- Cognitive Architectures
	- find the building blocks
	- specify common interfaces

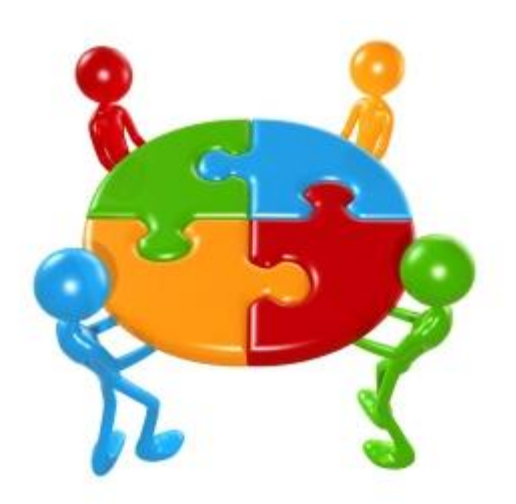

# Evolution of our platform

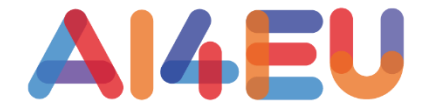

- AI4EU Experiments should be the beginning of an evolution
- Contribute and adopt it to your needs
- Exchange ideas and concepts as runnable, reusable artifacts

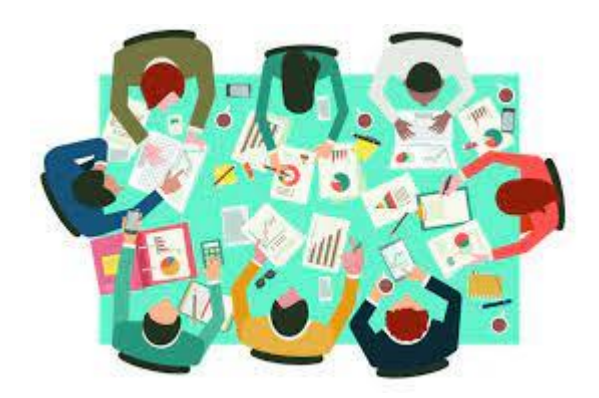

## Useful Links

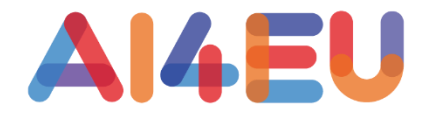

- AI4EU Experiments: <https://aiexp.ai4europe.eu/#/home>
- AI4EU Experiments Tutorials: <https://github.com/ai4eu/tutorials>
	- <https://www.youtube.com/playlist?list=PLL80pOdPsmF6s6P6i2vZNoJ2G0cccwTPa>
- AI4EU Homepage: <https://www.ai4europe.eu/>
	- Catalog:<https://www.ai4europe.eu/research/ai-catalog>
	- News & Events:<https://www.ai4europe.eu/news-and-events>

Most Important, the container specification:

[https://github.com/ai4eu/tutorials/tree/master/Container\\_Specification](https://github.com/ai4eu/tutorials/tree/master/Container_Specification)